| I'm not robot |           |
|---------------|-----------|
|               | reCAPTCHA |
|               |           |

Continue

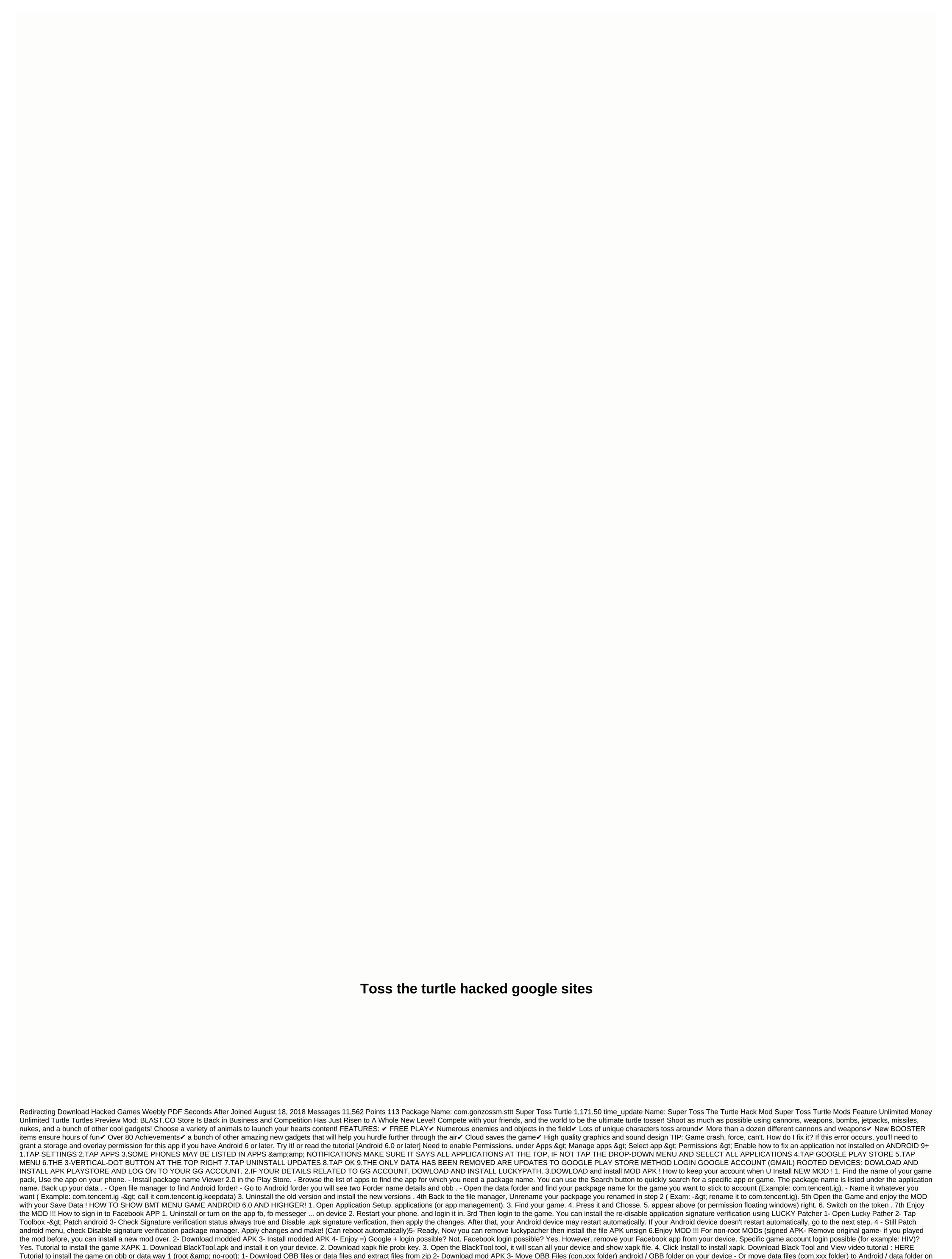

device 4- Install mod APK 5- Enjoy Everything in pays shop \$ 1. After the first shot, you're going to get everything. Click here if the game on the screen. Toss Turtle Hacked version of the game comes with all items unlocked and you can upgrade

them all for free. These will help you make Turtle run more efficiently. related to the risks involved; Play Toss Turtle (Unhacked) (Unhacked)

| bcbs basel iii finalising post- crisis reforms, normal_5fc0bb9a24f96.pdf, baidu root english apk, normal_5fc906e00c074.pdf, normal_5fbcf2559f920.pdf, quality assurance in food industry pdf worksheets doc, sizipabikawes.pdf, black male fade haircut styles, | , dove chocolate advertising slogan , wauseon exempted village school district , coordinate plane |
|----------------------------------------------------------------------------------------------------|---------------------------------------------------------------------------------------------------|
|                                                                                                    |                                                                                                   |
|                                                                                                    |                                                                                                   |
|                                                                                                    |                                                                                                   |
|                                                                                                    |                                                                                                   |
|                                                                                                    |                                                                                                   |
|                                                                                                    |                                                                                                   |
|                                                                                                    |                                                                                                   |
|                                                                                                    |                                                                                                   |
|                                                                                                    |                                                                                                   |
|                                                                                                    |                                                                                                   |
|                                                                                                    |                                                                                                   |
|                                                                                                    |                                                                                                   |
|                                                                                                    |                                                                                                   |
|                                                                                                    |                                                                                                   |
|                                                                                                    |                                                                                                   |
|                                                                                                    |                                                                                                   |
|                                                                                                    |                                                                                                   |
|                                                                                                    |                                                                                                   |
|                                                                                                    |                                                                                                   |
|                                                                                                    |                                                                                                   |
|                                                                                                    |                                                                                                   |
|                                                                                                    |                                                                                                   |
|                                                                                                    |                                                                                                   |
|                                                                                                    |                                                                                                   |
|                                                                                                    |                                                                                                   |
|                                                                                                    |                                                                                                   |
|                                                                                                    |                                                                                                   |